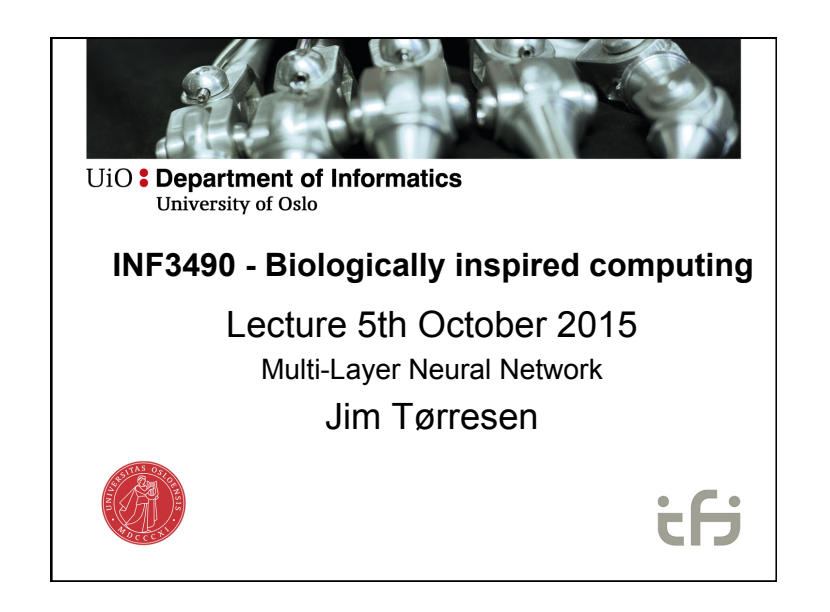

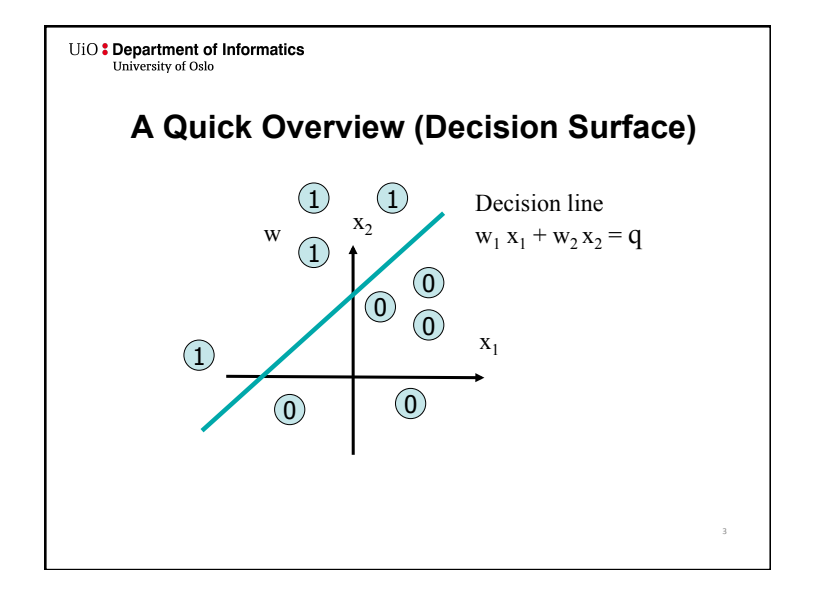

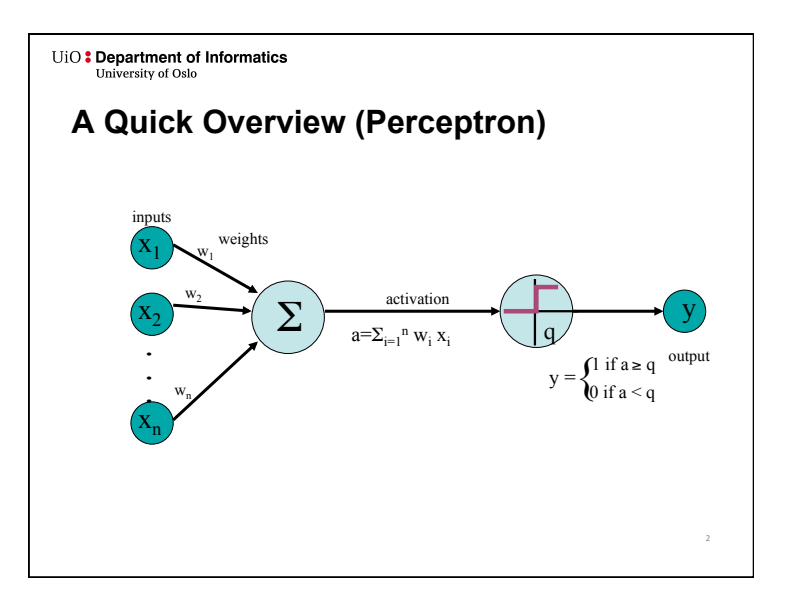

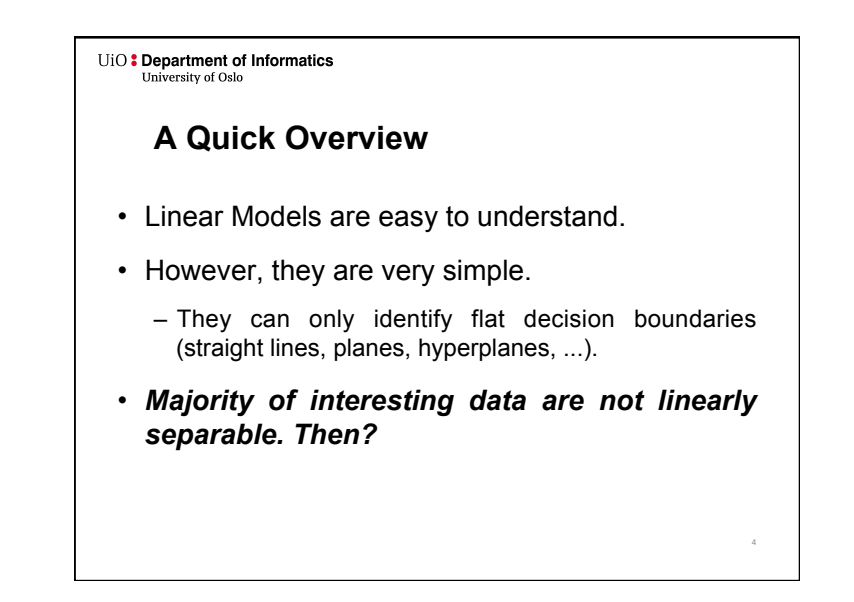

### UiO: Department of Informatics University of Oslo

## **A Quick Overview**

- *Learning* in the neural networks (NN) happens in the weights.
- **Weights** are associated with connections.
- Thus, it is sensible to add more connections to perform more complex computations.
- Two ways for non-lin. separation (not exclusive): – *Recurrent Network*: connect the output neurons to the inputs with feedback connections.
	- 5 – *Multi-layer perceptron network*: add neurons between the input nodes and the outputs.

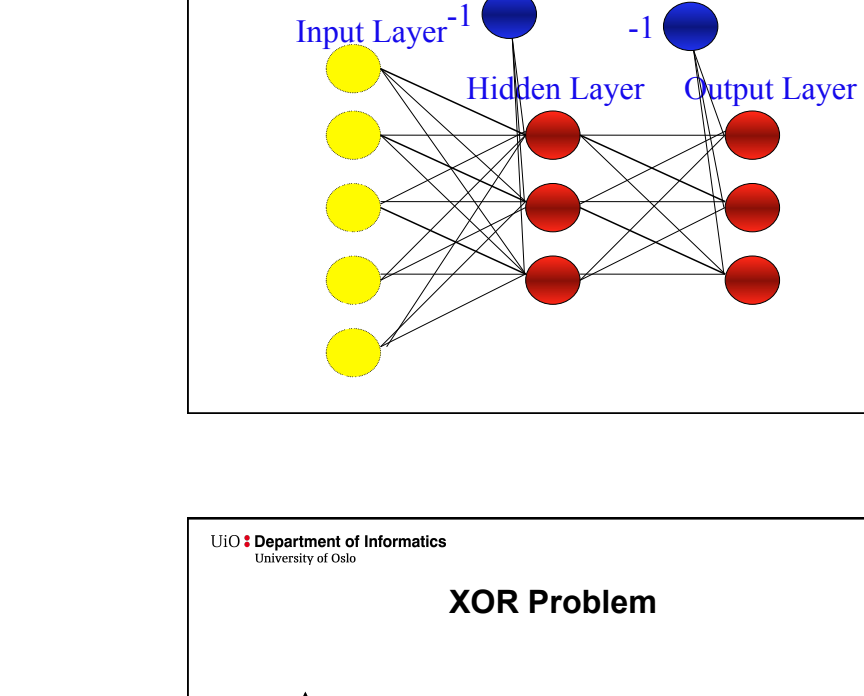

UiO: Department of Informatics

University of Oslo

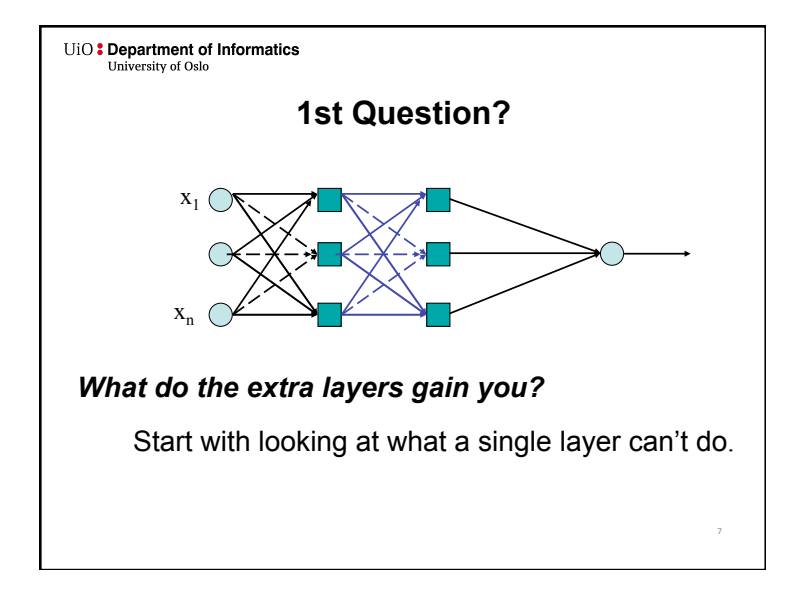

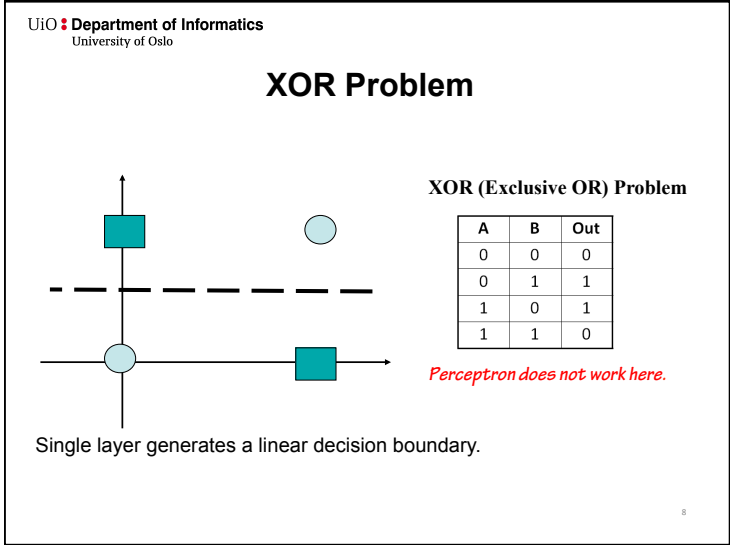

**Multi-Layer Perceptron (MLP)** 

### UiO: Department of Informatics University of Oslo

# **MLP Decision Boundary – Nonlinear Problems, Solved!**

In contrast to perceptrons, multilayer networks can learn not only multiple decision boundaries, but the boundaries may also be nonlinear.

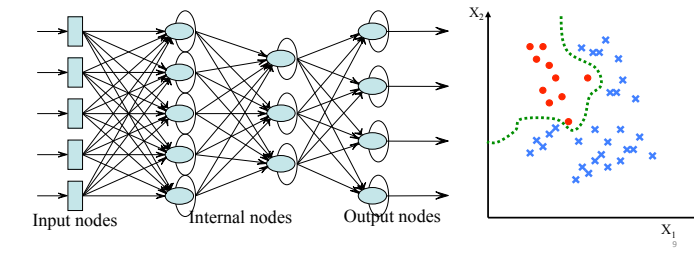

#### UiO: Department of Informatics **University of Oslo**

- Layer *n-1* is fully connected to layer *n*.
- No connections within a single layer.
- No direct connections between input and output layers.
- Fully connected; all nodes in one layer connect to all nodes in the next layer.
- Number of output units need not equal number of input units.
- Number of hidden units per layer can be more or less than input or output units.

UiO: Department of Informatics University of Oslo **Multilayer Network Structure**  • A neural network with one or *more* layers of *nodes* between the input and the output nodes is called *multilayer network.* • The multilayer *network structure*, or *architecture*, or *topology*, consists of *an input layer***,** *one or more hidden layers*, and *one output layer*. • The input nodes pass values to the first hidden layer, its nodes to the second and so until producing outputs. • A network with a layer of input units, a layer of hidden units and a layer of output units is a *two-layer network*. • A network with two layers of hidden units is a *threelayer network*, and so on.

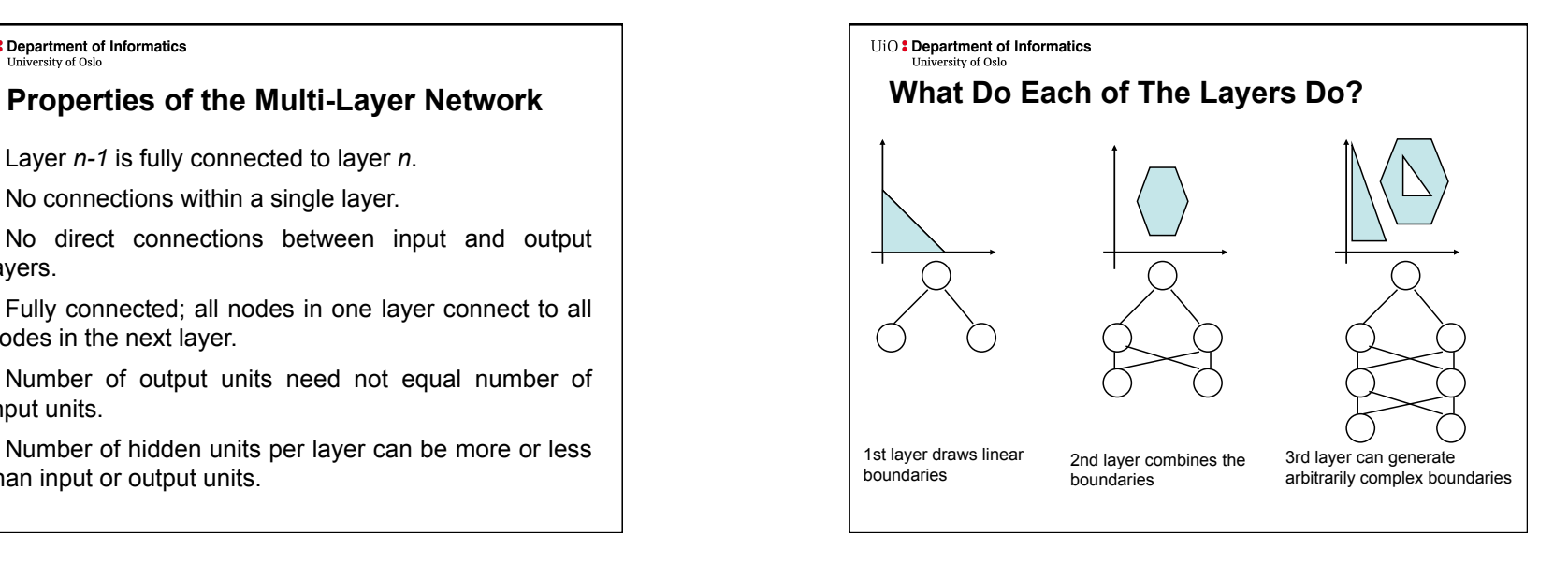

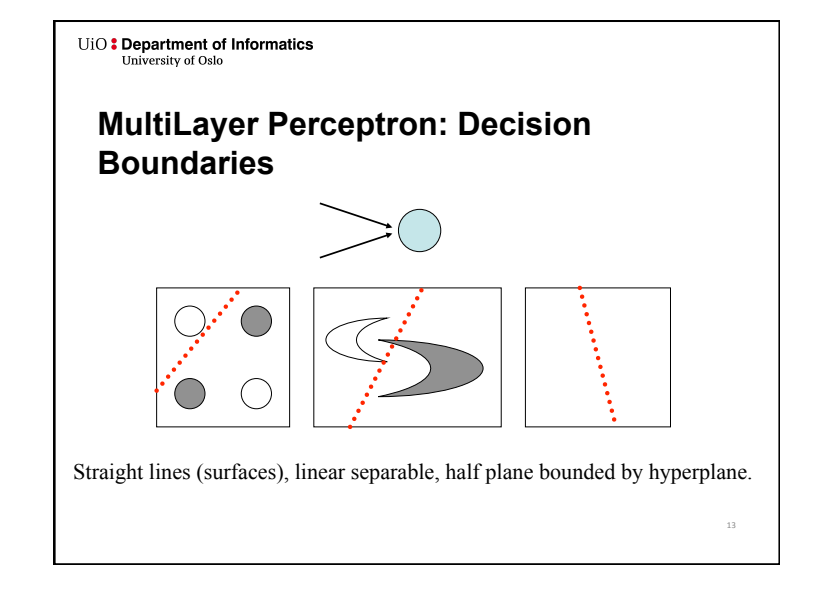

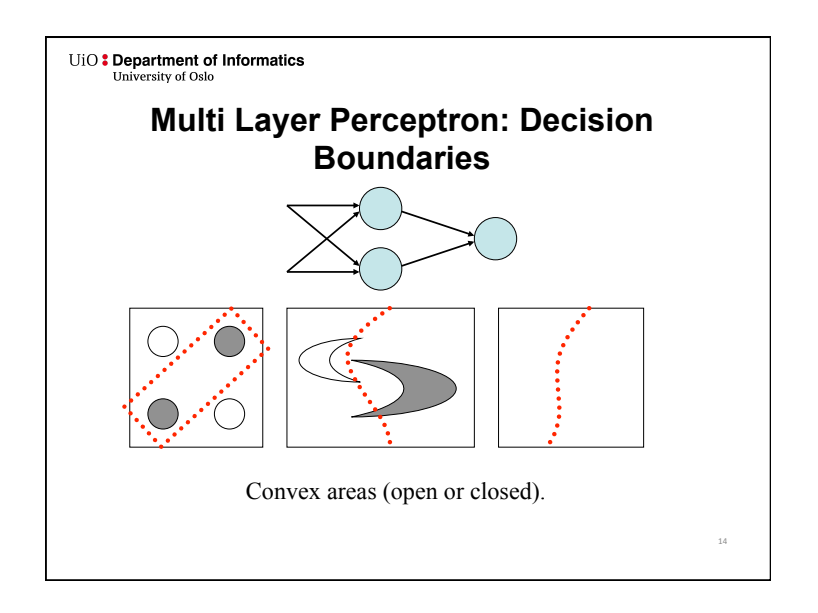

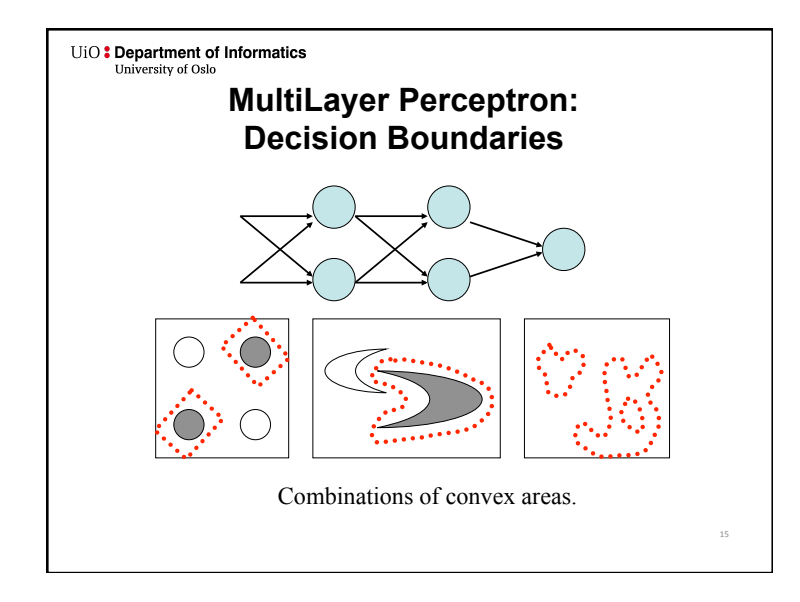

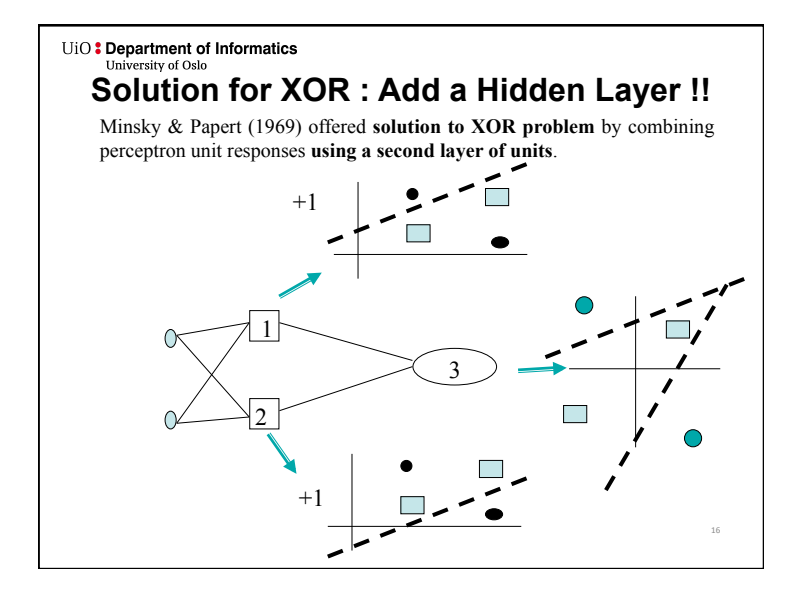

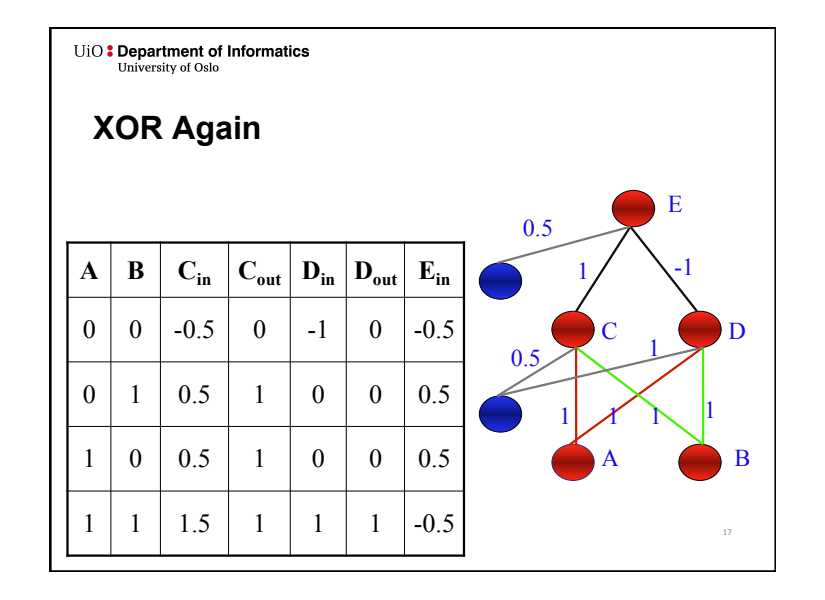

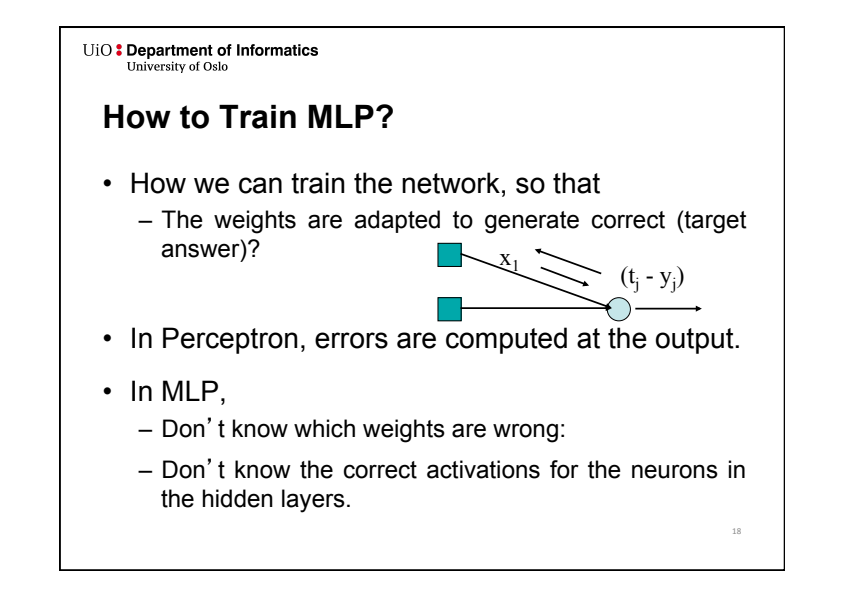

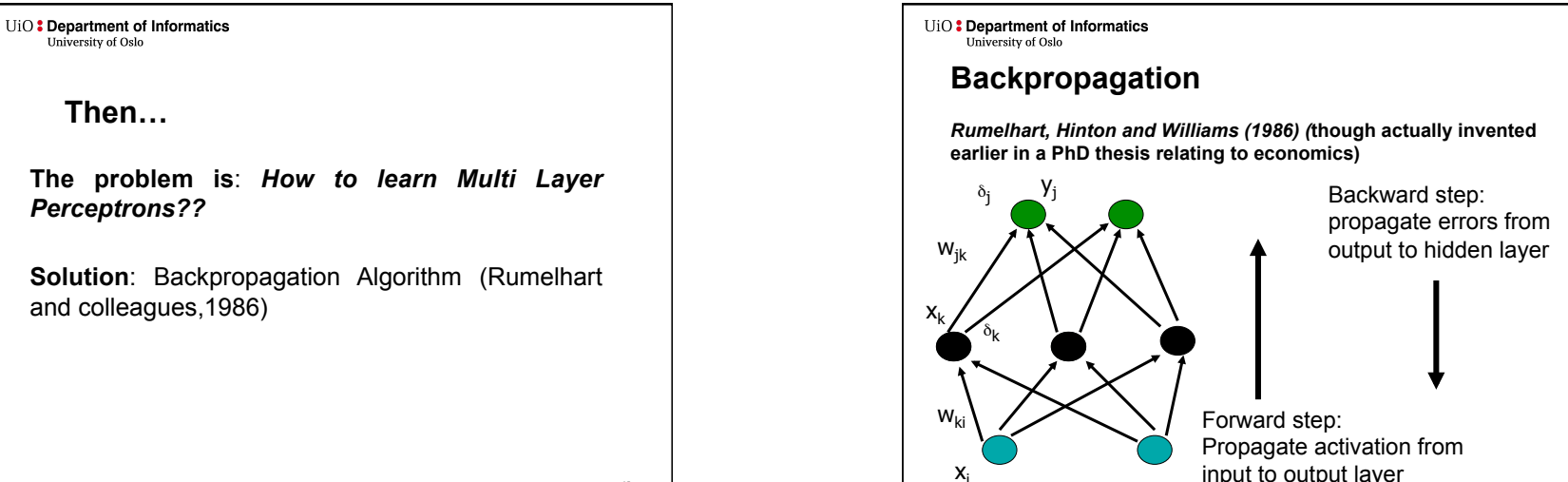

input to output layer

24 

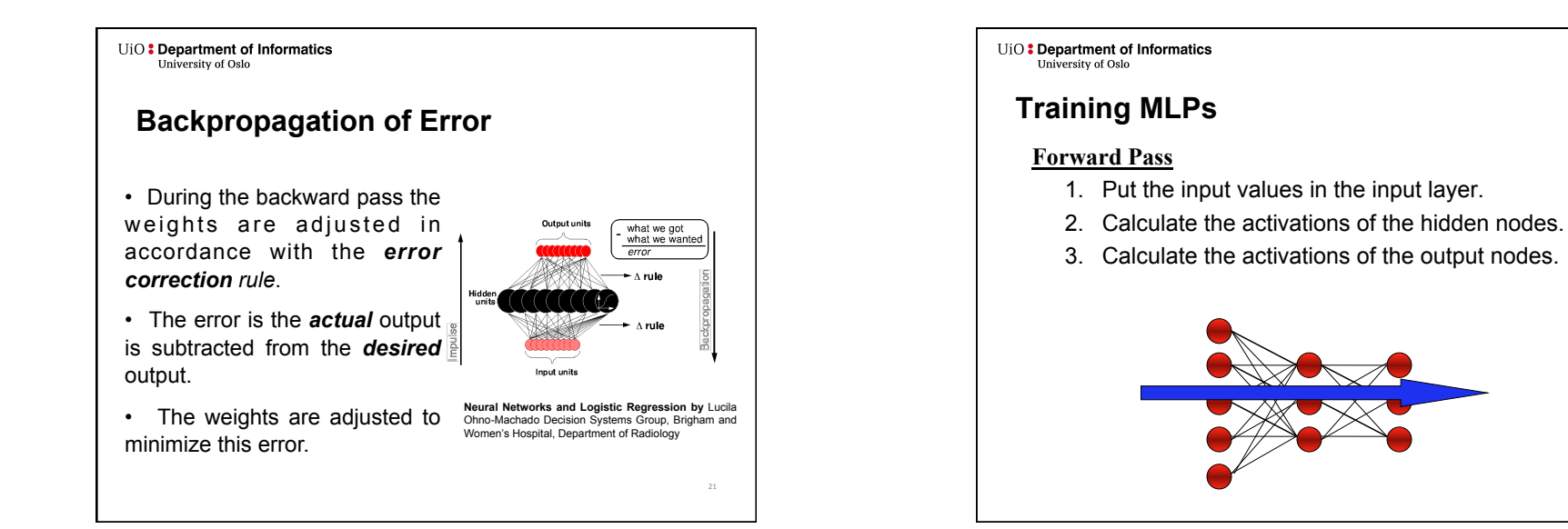

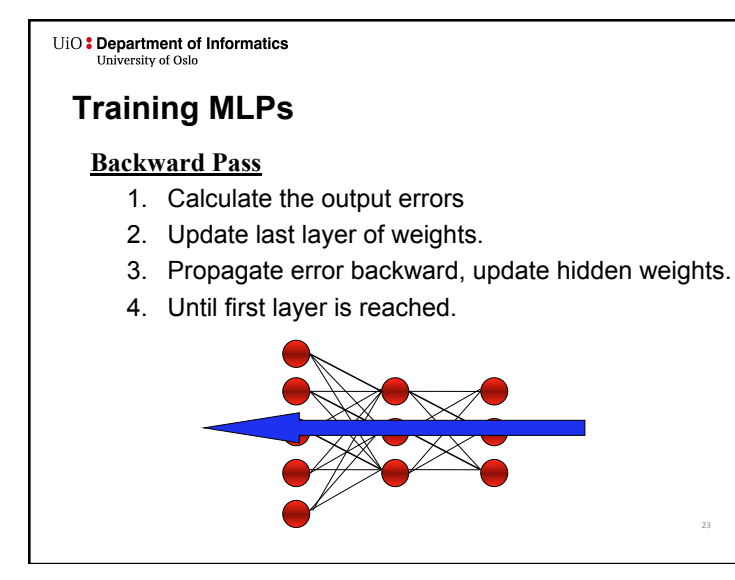

• The backpropagation training algorithm uses the *gradient descent* technique to **minimize the** *mean square difference* between the desired and actual outputs.

**Back Propagation Algorithm** 

UiO: Department of Informatics

**University of Oslo** 

• The network is trained initially selecting *small random weights* and then presenting all training data incrementally.

• *Weights* are *adjusted* after every trial until weights *converge* and the error is reduced to an acceptable value.

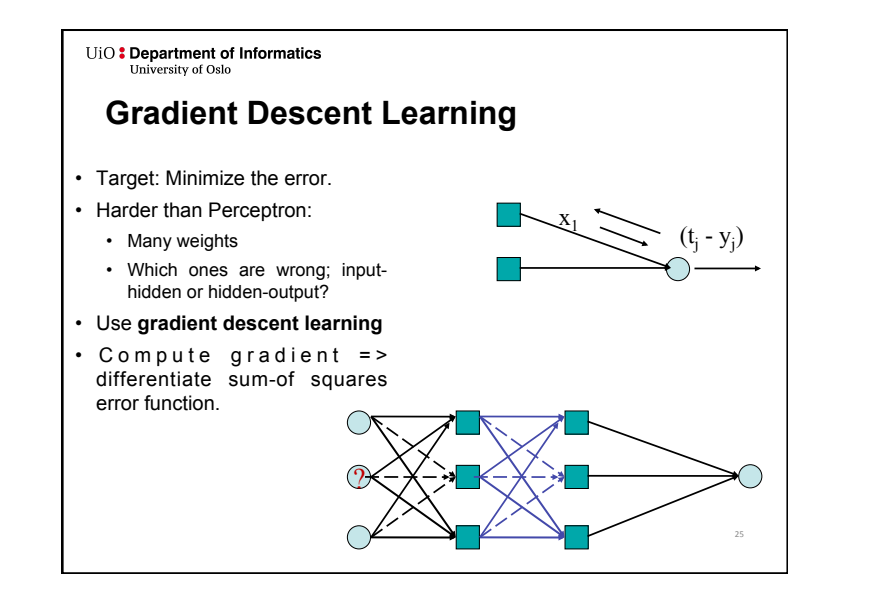

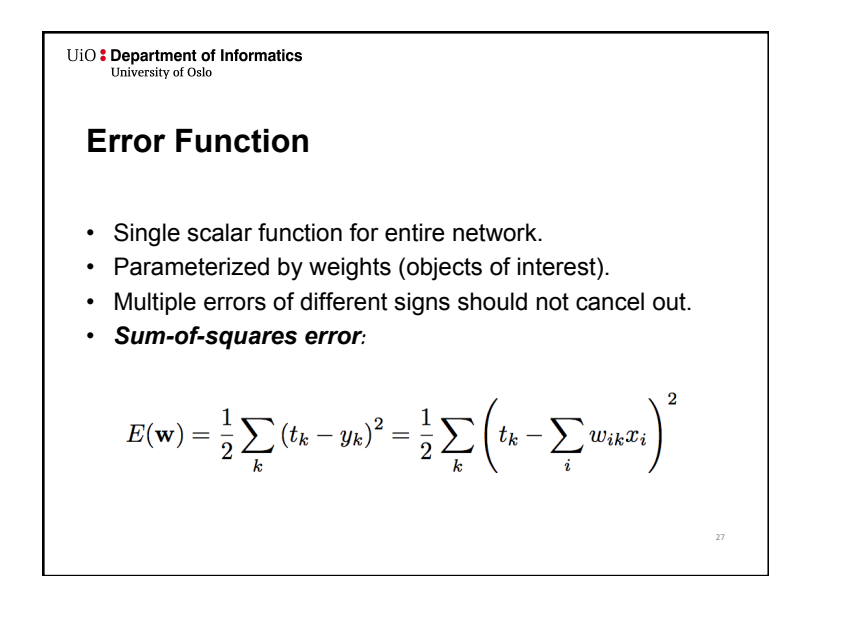

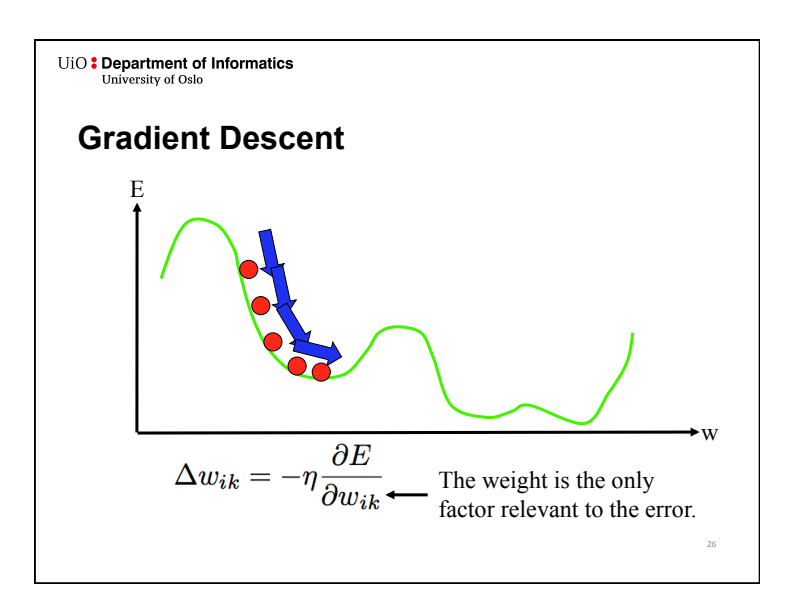

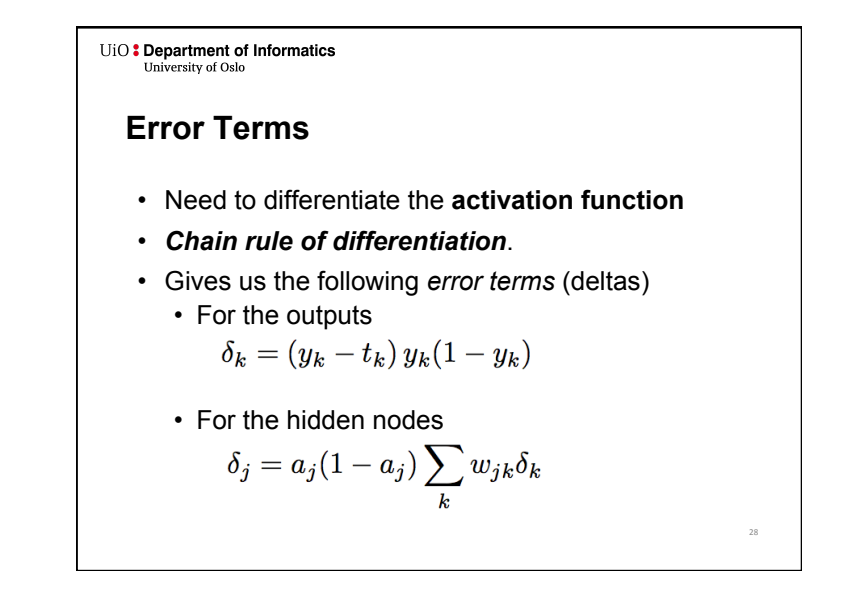

# **Update Rules**

- This gives us the necessary update rules
	- For the weights connected to the outputs:

$$
w_{jk} \leftarrow w_{jk} - \eta \delta_k a_j^{\text{hidden}}
$$

• For the weights on the hidden nodes:

$$
v_{ij} \leftarrow v_{ij} - \eta \delta_j x_i
$$

• The learning rate  $\eta$  depends on the application. Values between 0.1 and 0.9 have been used in many applications.

29 

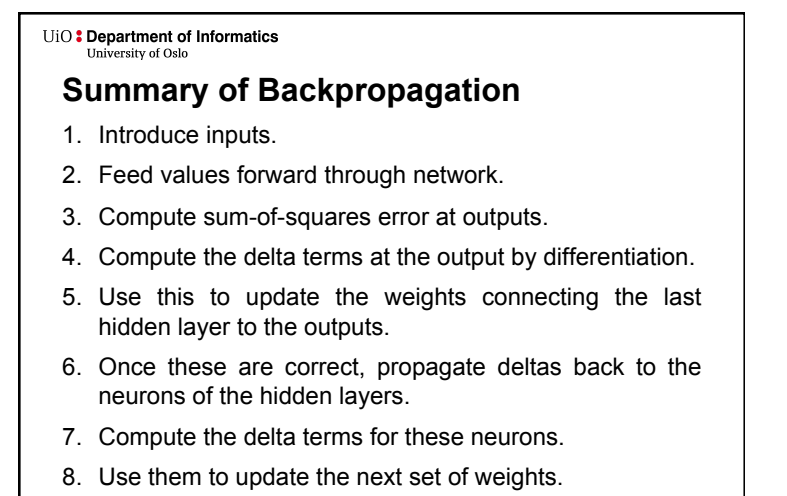

9. Repeat until the inputs are reached.

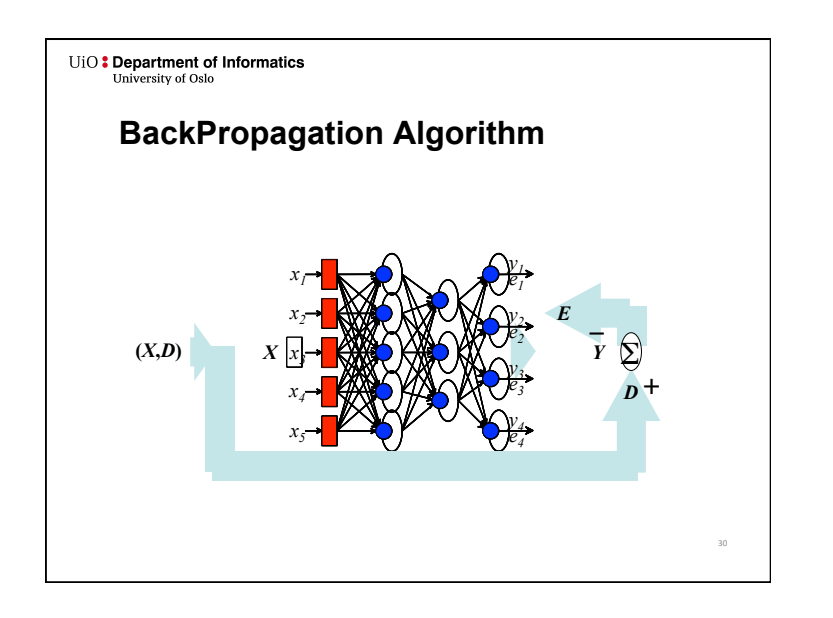

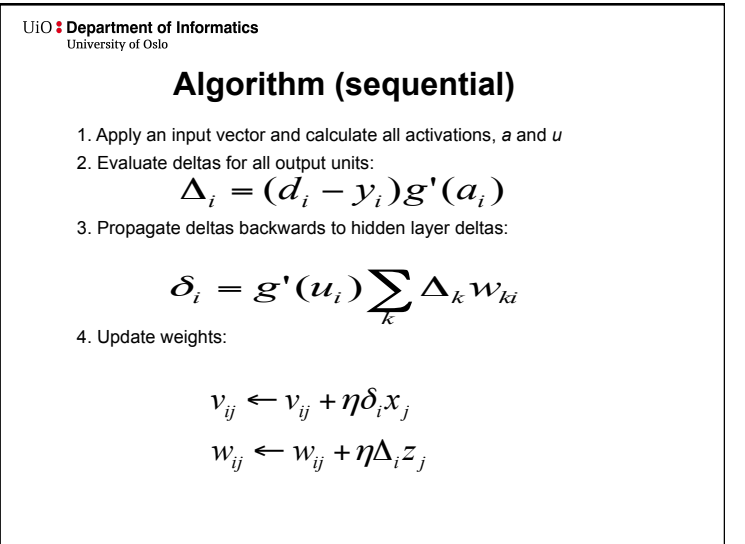

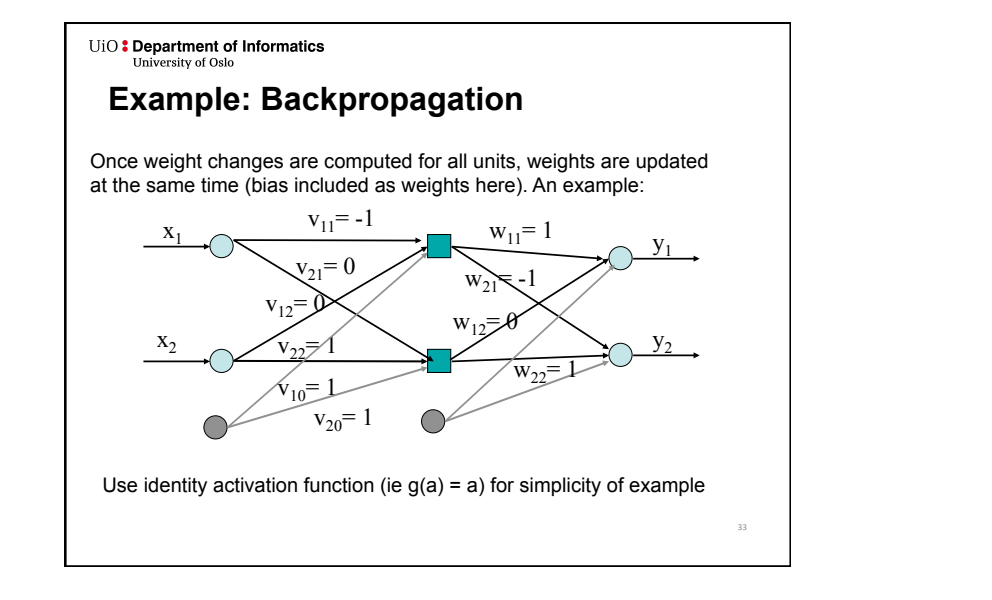

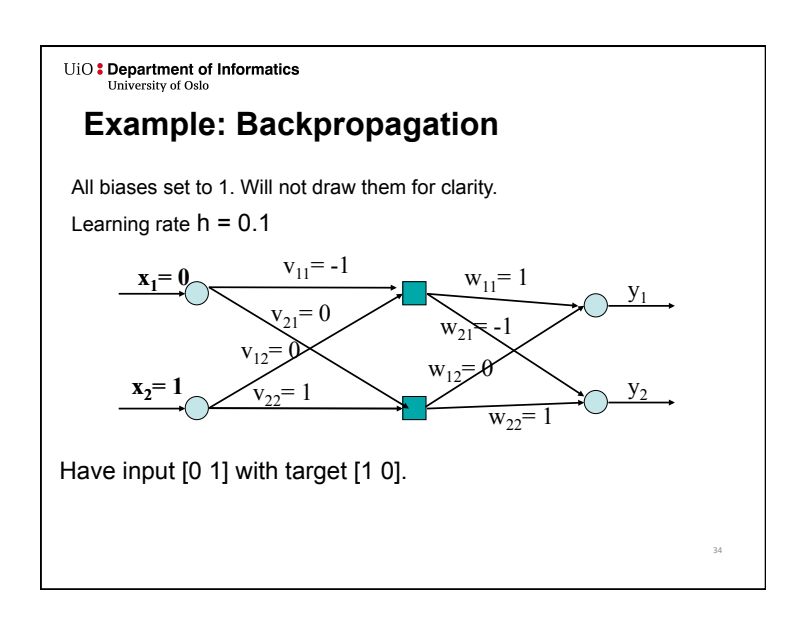

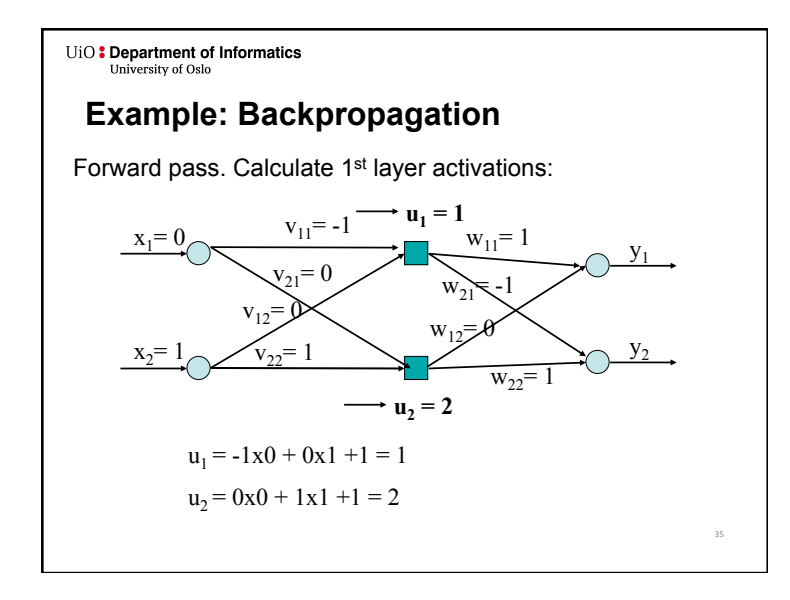

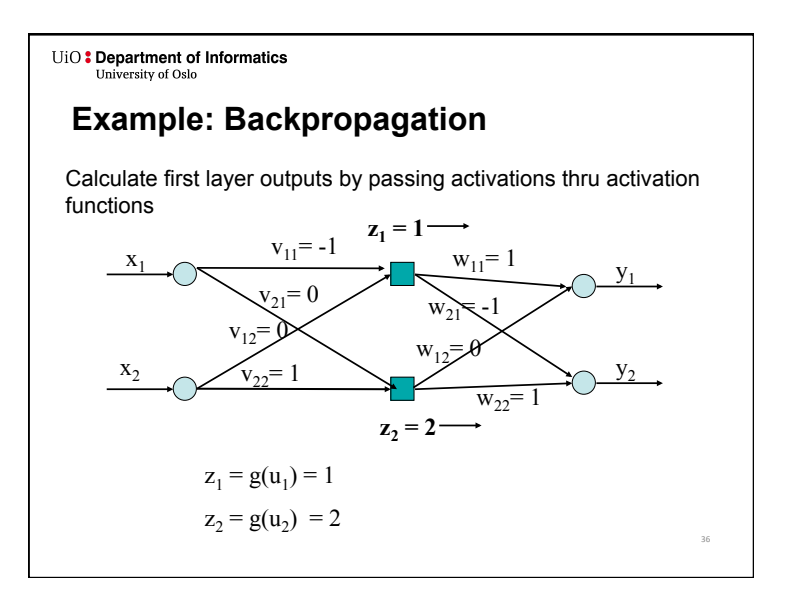

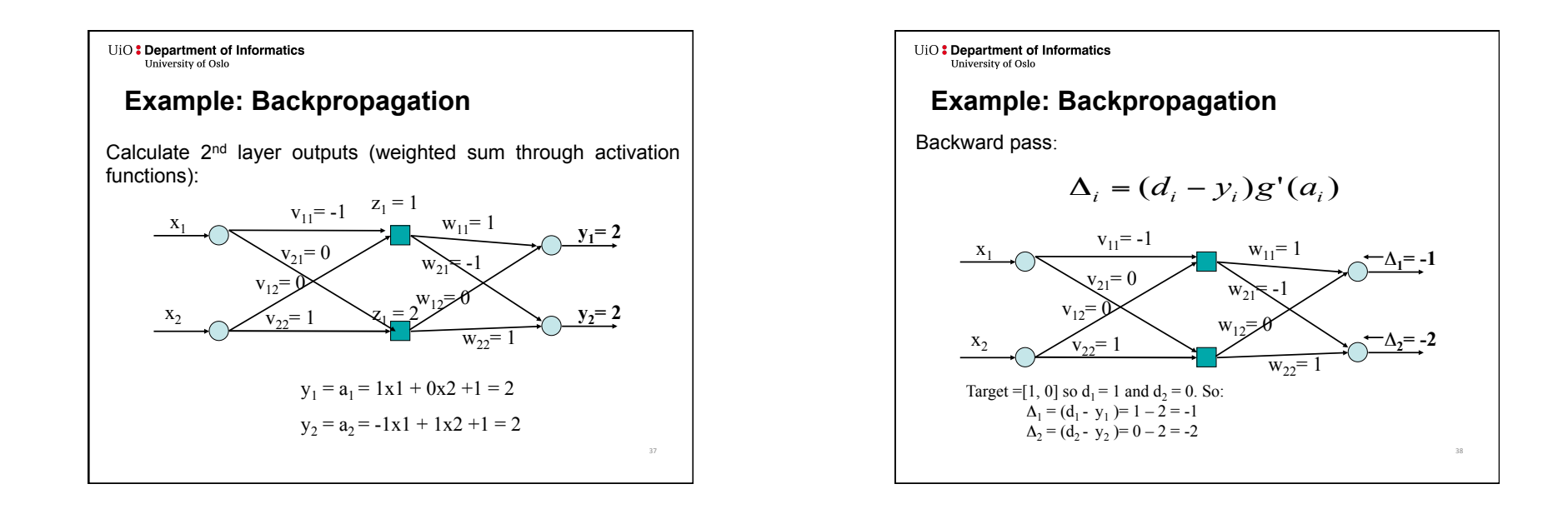

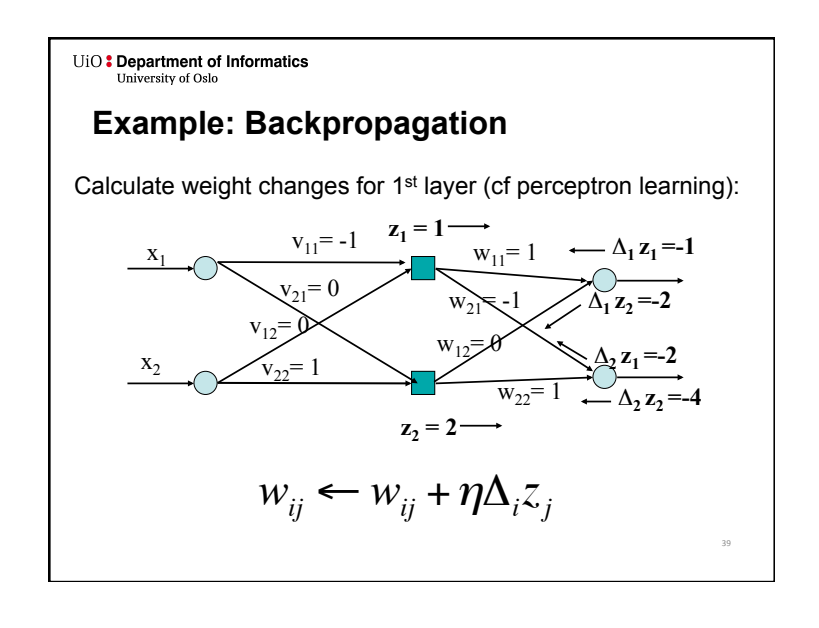

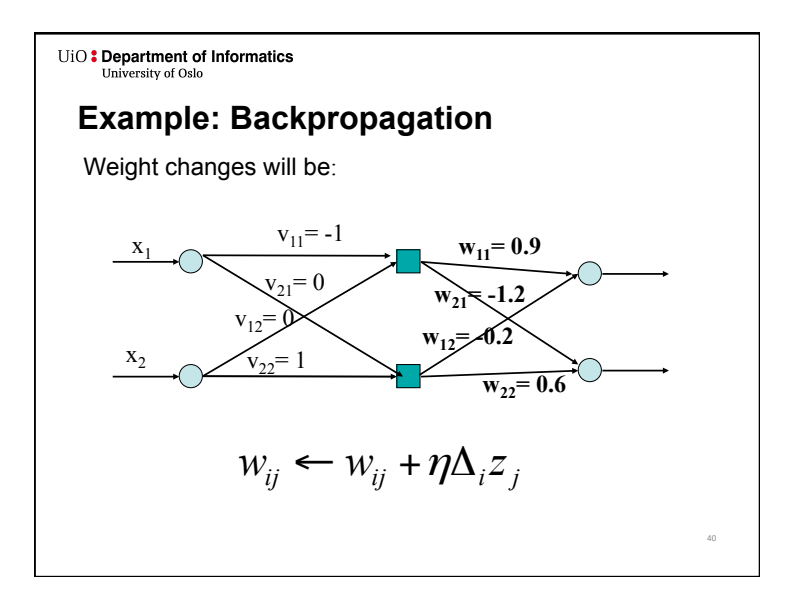

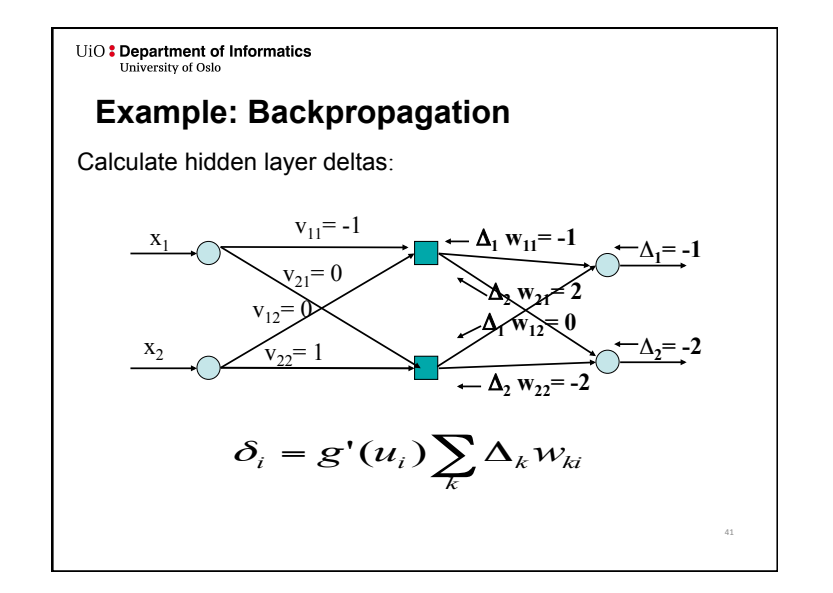

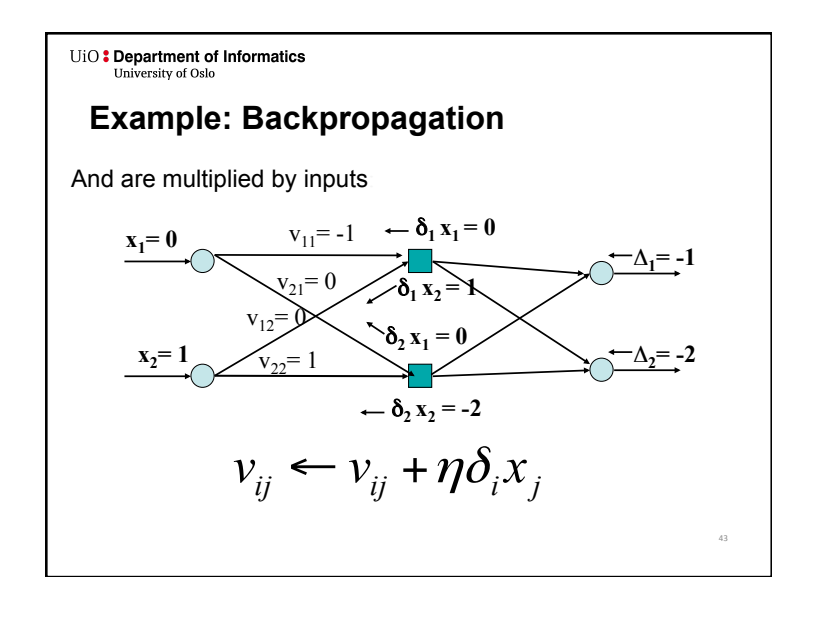

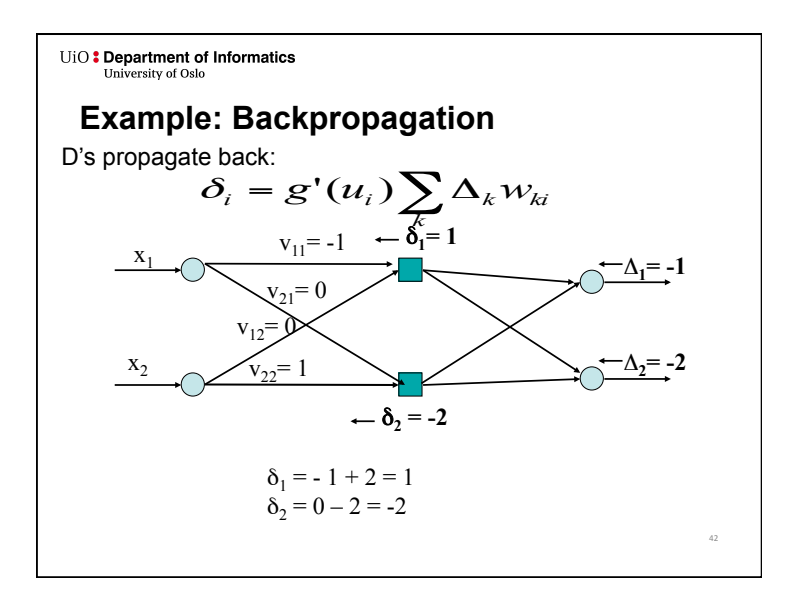

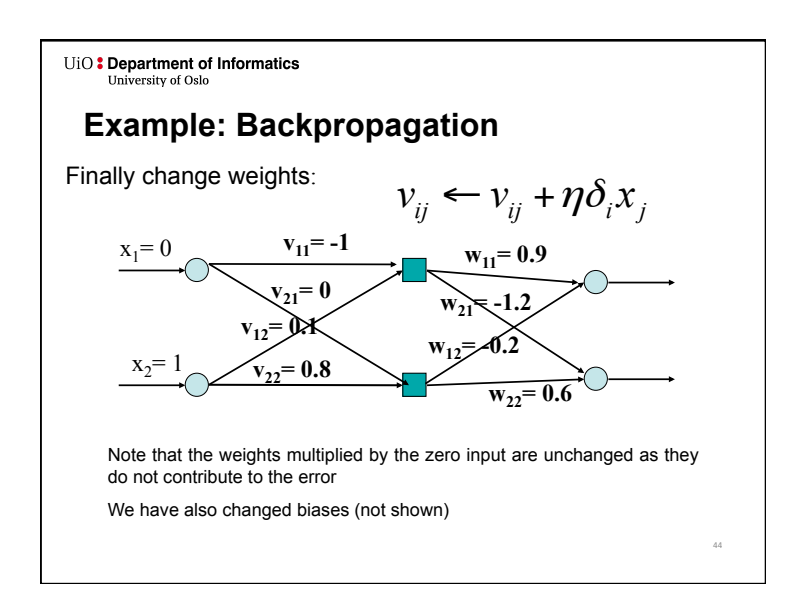

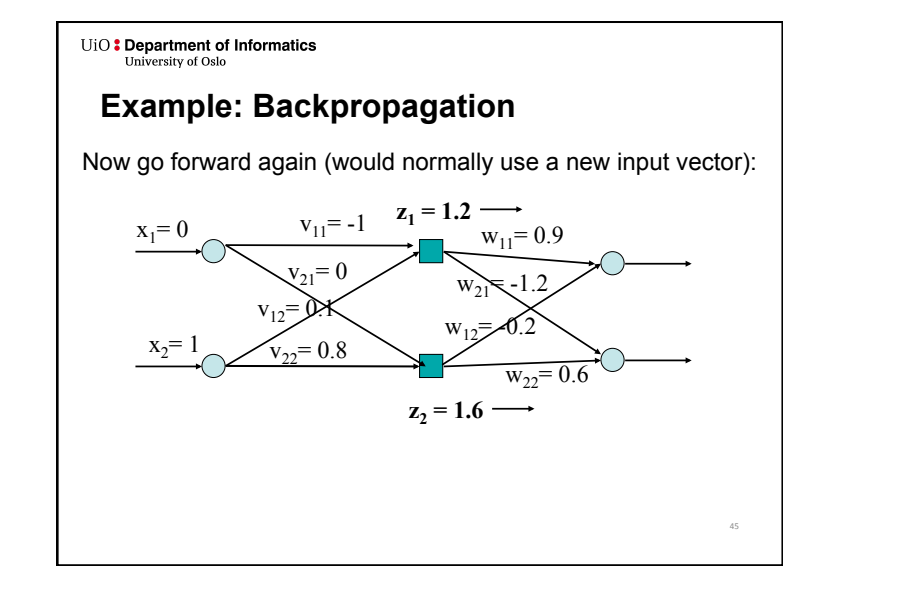

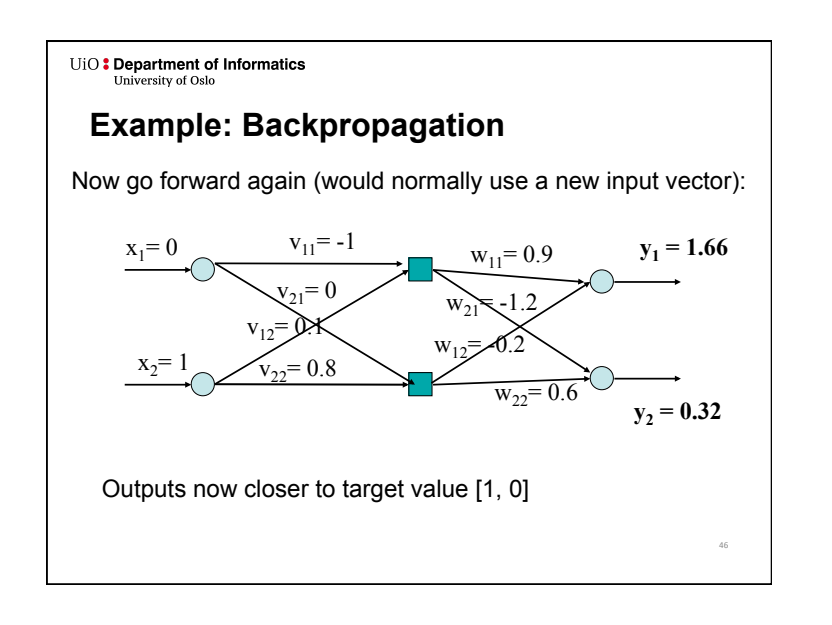

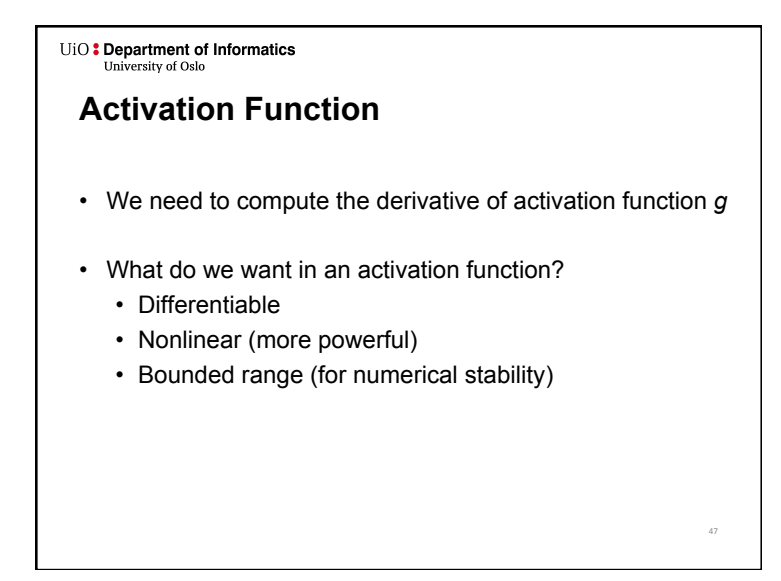

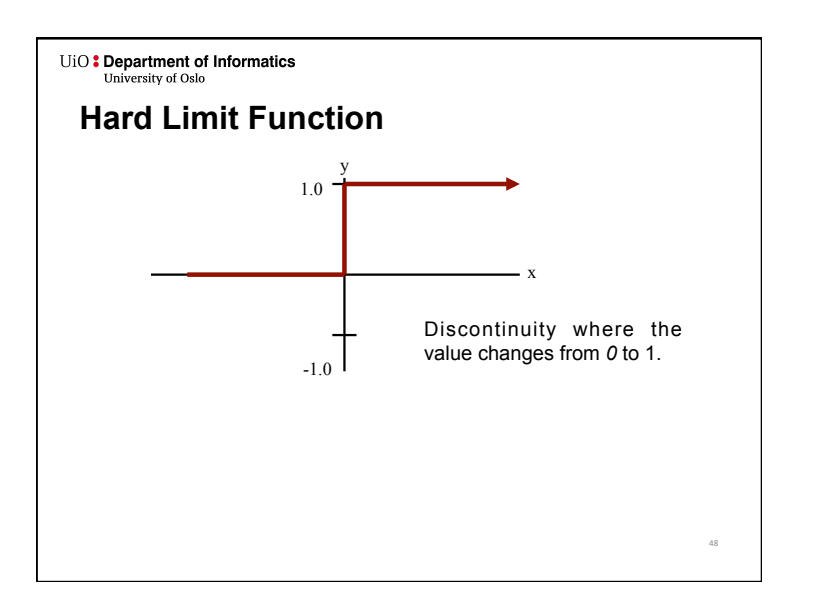

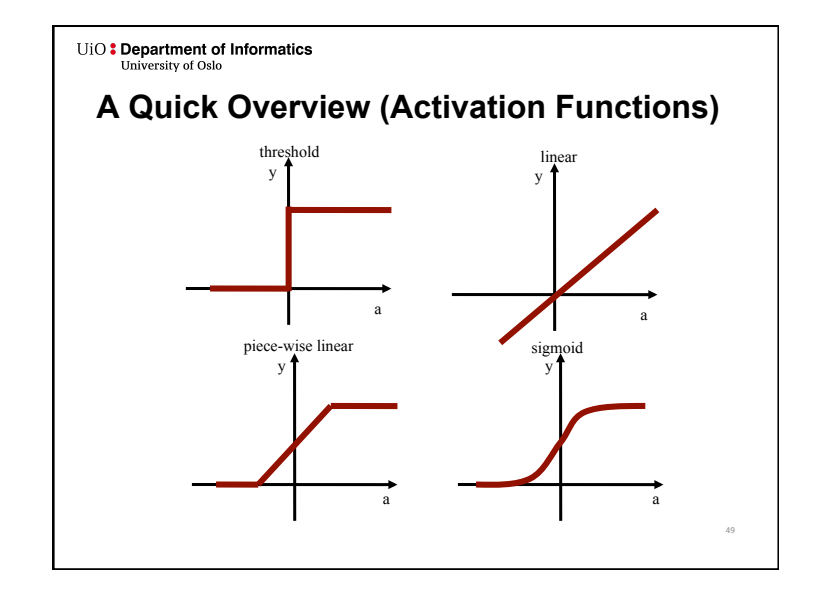

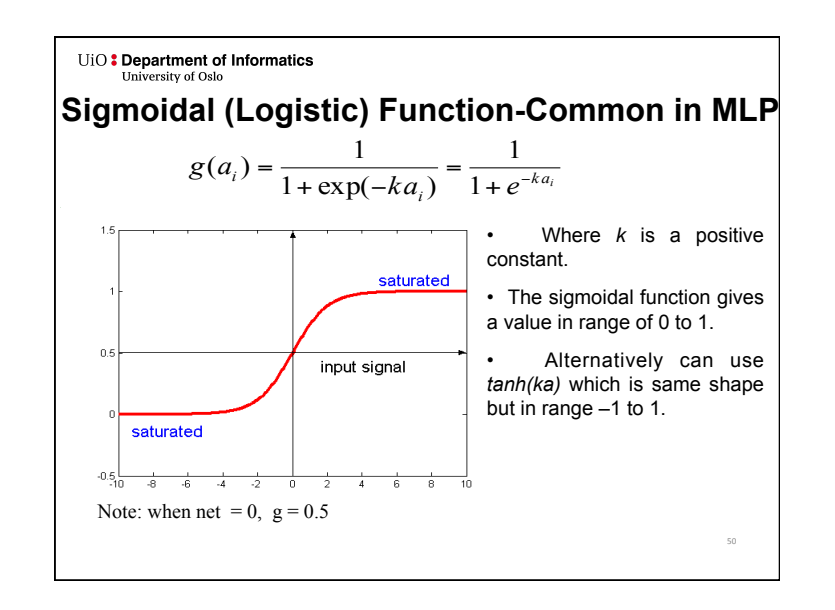

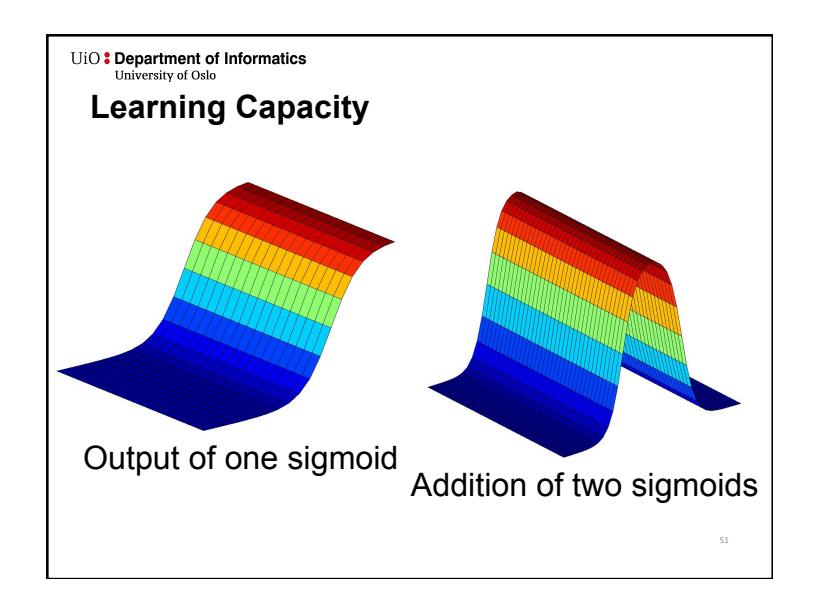

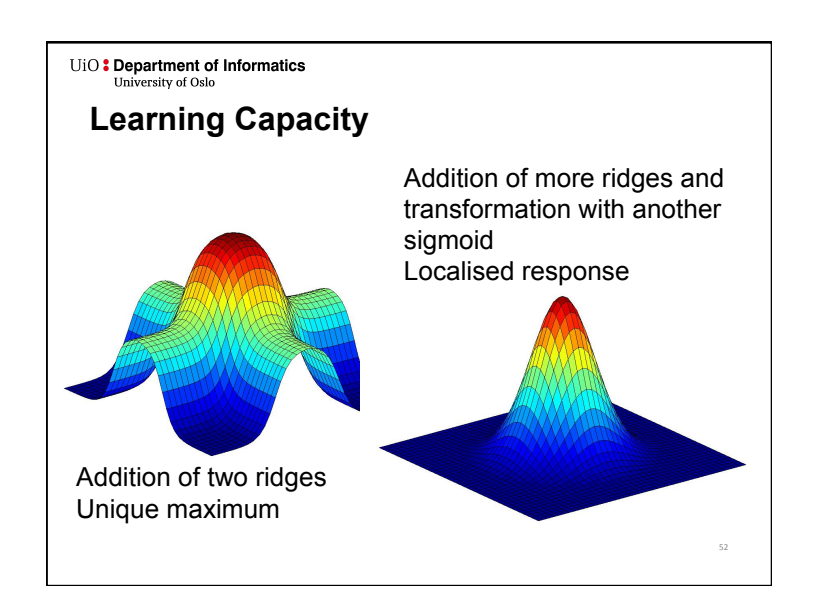

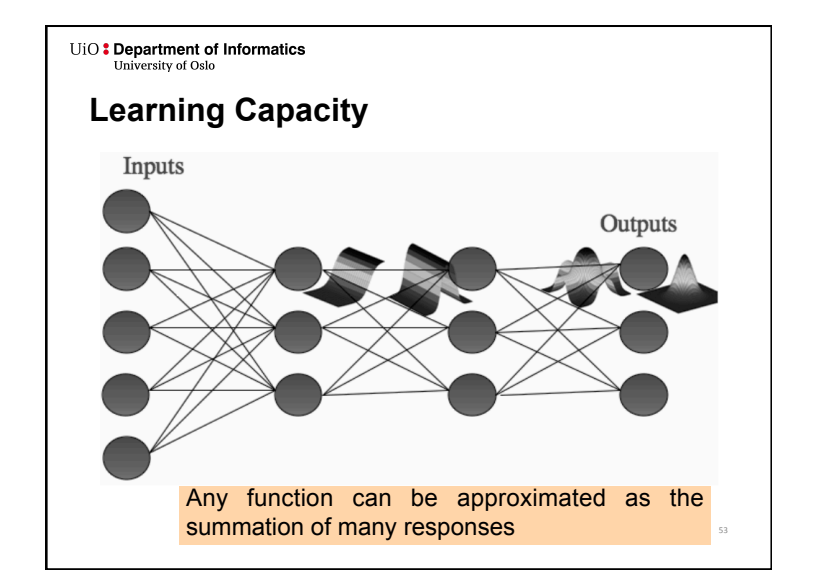

# **Network Training**

- Training set shown repeatedly until stopping criteria are met.
- Usual to randomize order of training patterns presented for each epoch in order to avoid correlation between consecutive training pairs being learnt (order effects).
- *When should the weights be updated?* 
	- After all inputs seen (*batch*)
		- More accurate estimate of gradient
		- Converges to local minimum faster (Jim doesn´t agree!)
	- After each input is seen (*sequential*)
		- Simpler to program and most commonly used
	- May escape from local minima (change order or presentation)

55 

• Both ways, **need many epochs** - passes through the whole dataset

UiO: Department of Informatics University of Oslo

# **Selecting Initial Weight Values**

• The MLP algorithm suggest that weights are initialized to **small random numbers**  $(*±* 1)$ , both positive and negative

• Choice of initial weight values is important as this decides starting position in weight space. That is, how far away from global minimum

• Aim is to select weight values which produce midrange function signals (not in only saturated signal, see sigmoid function)

• Select weight values randomly from uniform probability distribution

• Normalise weight values so number of weighted connections per unit produces midrange function signal

UiO: Department of Informatics **University of Oslo** 

# **Network Topology**

- How many layers?
- How many neurons per layer?
- No good answers
	- At most 3 weight layers, usually 2
	- Test several different networks
- Possible types of adaptive algorithms (not default in MLP):
	- start from a large network and successively remove some neurons and links until network performance degrades.
	- begin with a small network and introduce new neurons until performance is satisfactory.

56 

### **Input Normalization**

- Stops the weights from getting unnecessarily large.
- Treat each data dimension independently.
- Each input variable should be processed so that the mean value is close to zero or at least very small when compared to the standard deviation.

57 

59 

#### UiO: Department of Informatics **Expanditure** of Oslo

### **Generalisation**

- Aim of neural network learning:
	- *Generalise from training examples to all possible inputs.*
- The objective of learning is to achieve good *generalization* to new cases; otherwise we would just use a look-up table.
- Under-training is *bad.*
- Over-training is also *bad.*

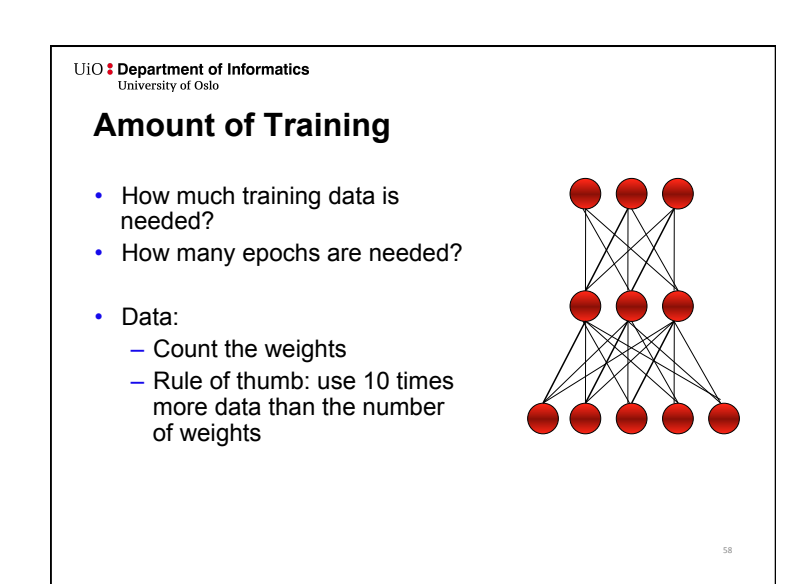

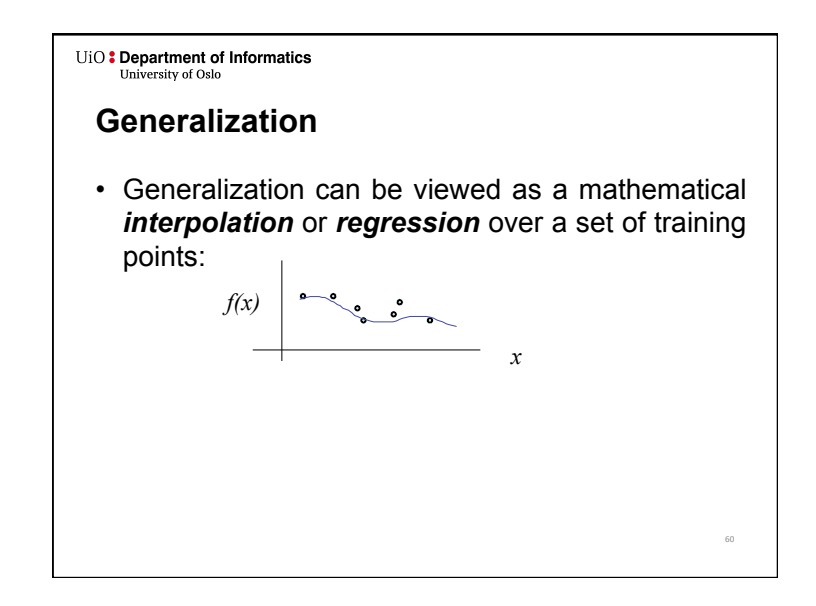

# **Overfitting**

- Overfitting occurs when a model begins to learn the **bias** of the training data rather than learning to generalize.
- Overfitting generally occurs when a model is excessively complex in relation to the amount of data available.
- A model which overfits the training data will generally have poor predictive performance, as it can exaggerate minor fluctuations in the data.

61 

#### UiO: Department of Informatics University of Oslo

## **Overfitting**

- The training data contains information about the regularities in the mapping from input to output.
- Training data also contains **bias**:
	- There is *sampling bias*. There will be accidental regularities due to the finite size of the training set.
	- The target values may also be unreliable or noisy.
- When we fit the model, it cannot tell which regularities are relevant and which are caused by sampling error.
	- So it fits both kinds of regularity.
	- If the model is very flexible it can model the sampling error really well. *This is not what we want*.

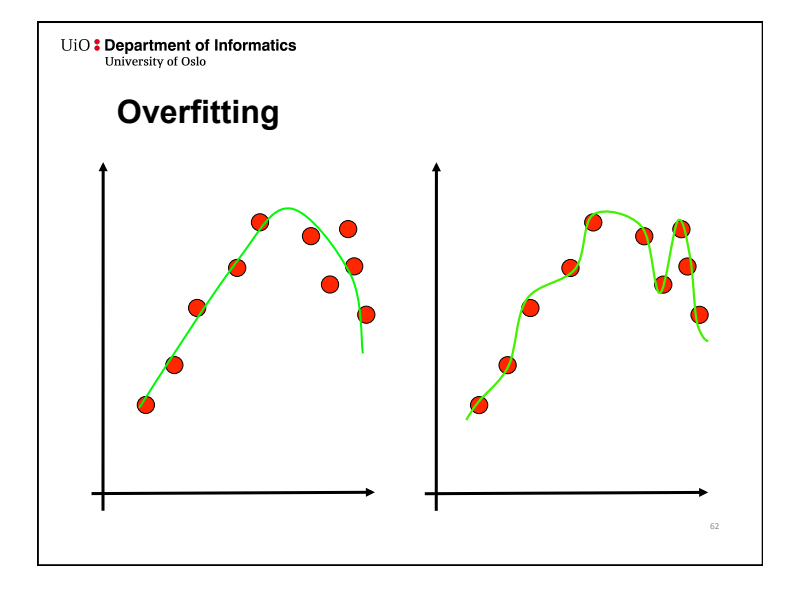

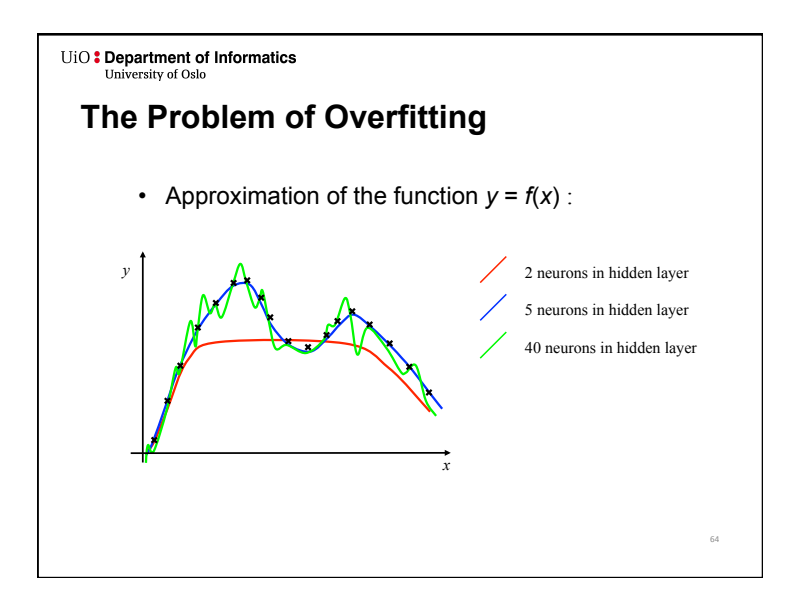

68 

### UiO: Department of Informatics University of Oslo

# **The Solution: Cross-Validation**

- To maximize generalization and avoid overfitting, split data into three sets:
- **Training set**: Train the model.
- **Validation set**: Judge the model's generalization ability during training.
- **Test set**: Judge the model's generalization ability after training.

65 

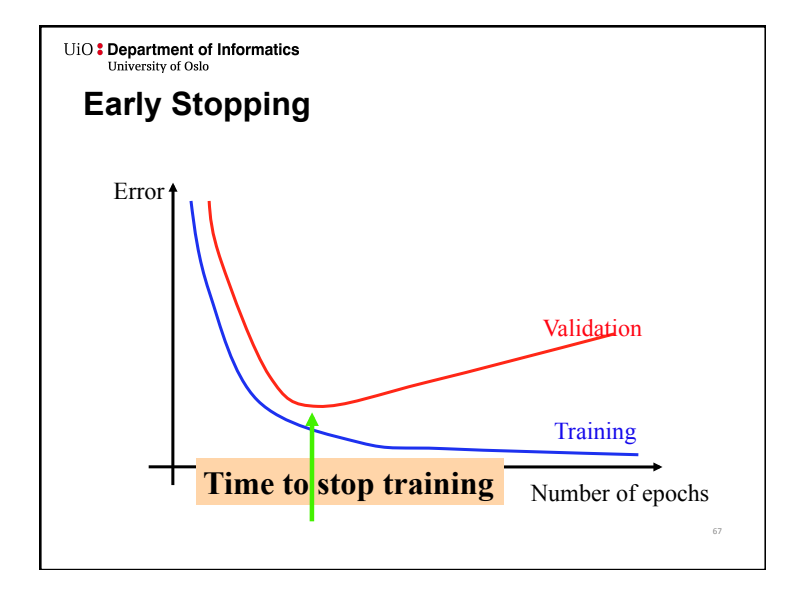

# UiO: Department of Informatics University of Oslo **Validation set**  • Data unseen by training algorithm – not used for backpropagation. • Network is not trained on this data, so we can use it to

measure generalization ability. • Goal is to maximize generalization ability, so we should minimize the error on this data set.

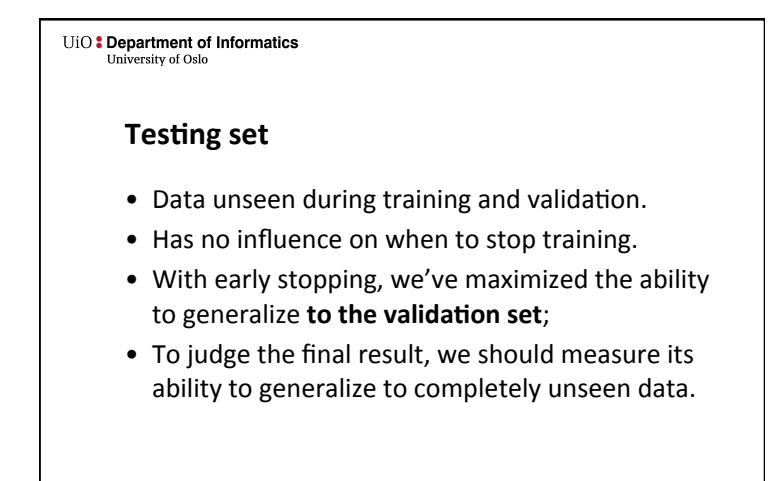

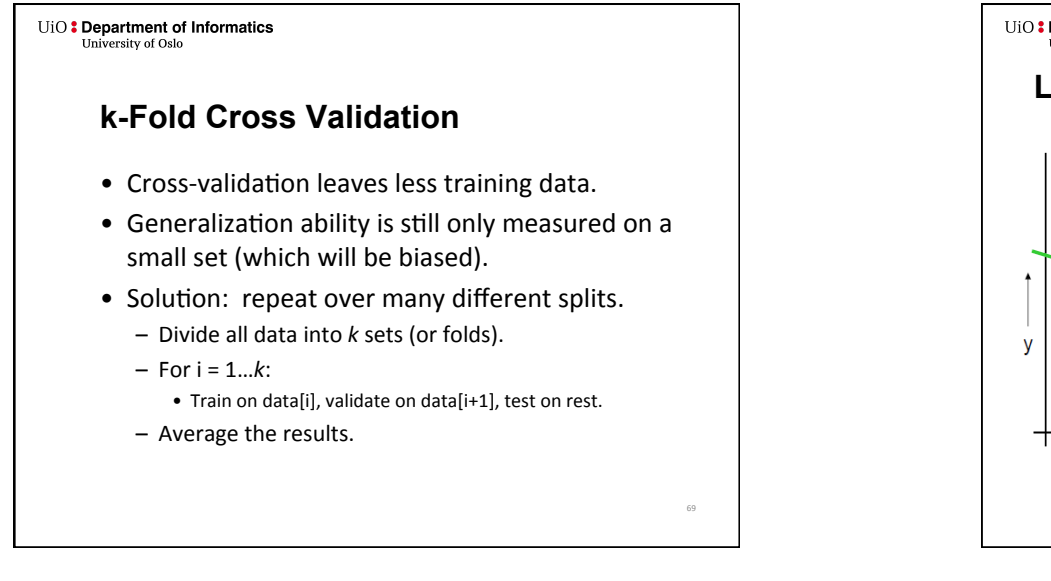

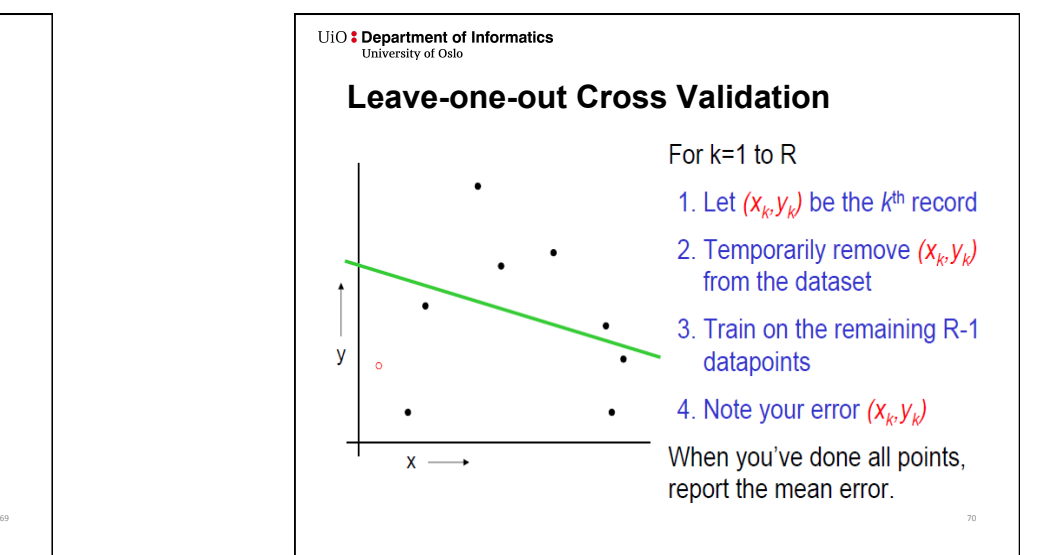

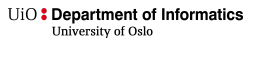

# **Some questions**

- What is overfitting?
- How do we avoid overfitting?
- What do you do if you have limited data and would like to do validation?

71